For each problem, find the area under the curve over the given interval. You may use the provided graph to sketch the curve and shade the region under the curve.

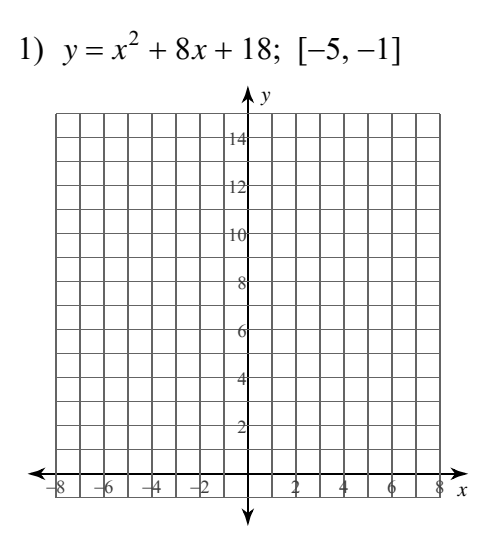

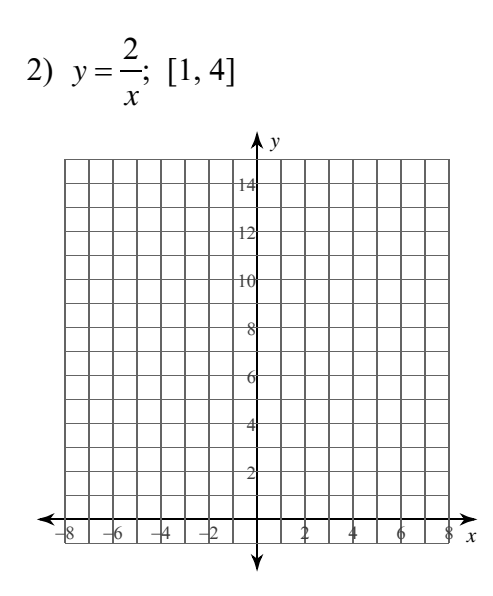

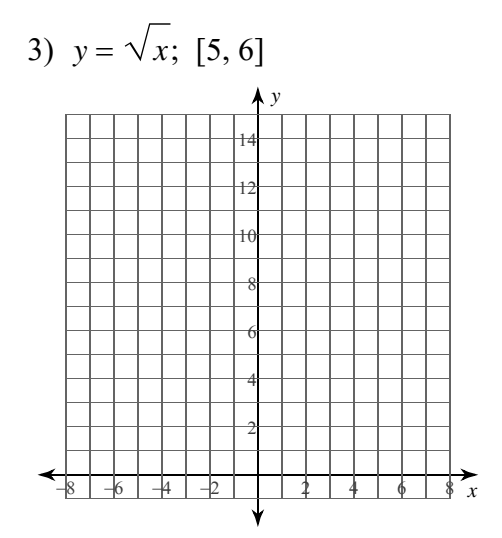

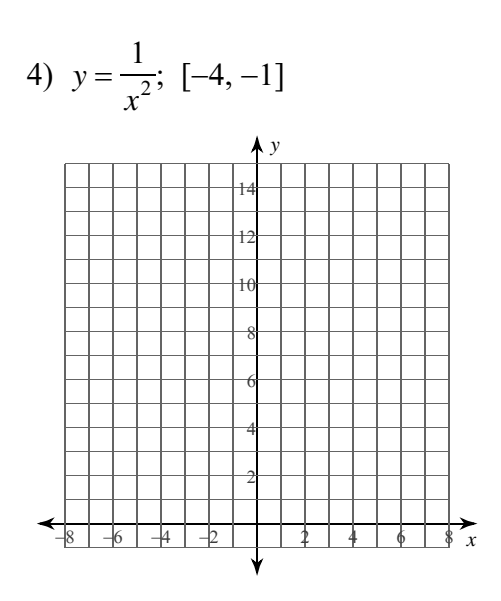

 $-1-$ Kuta Software LLC. All rights reserved  $Q$  2022 Made with Infinite Calculus.

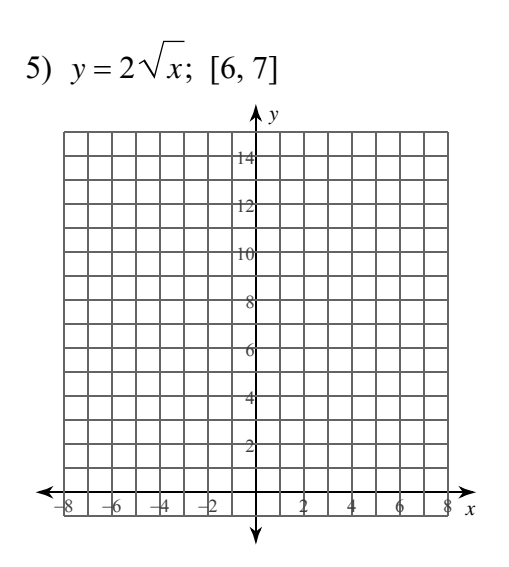

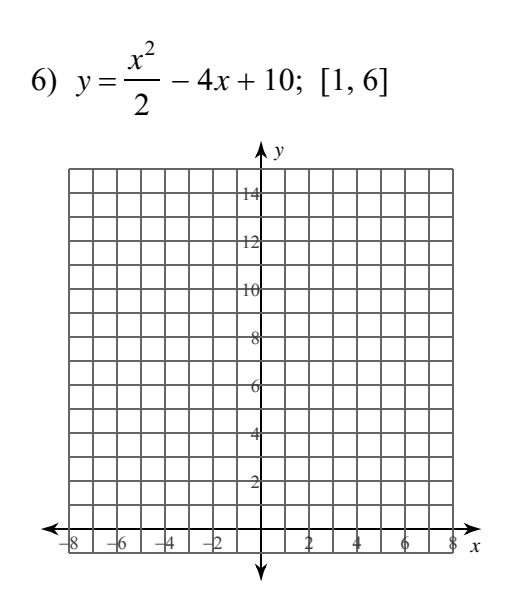

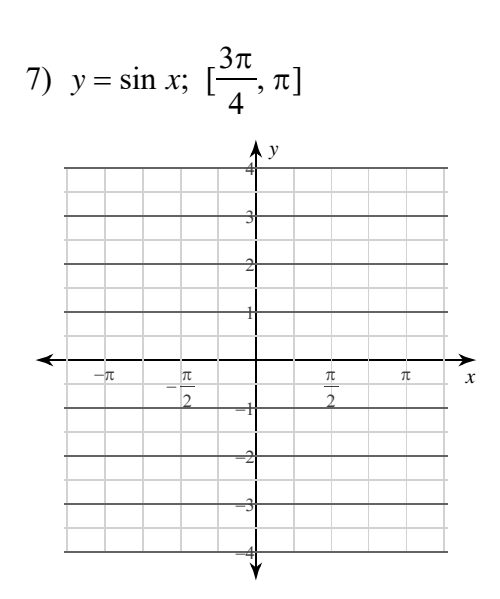

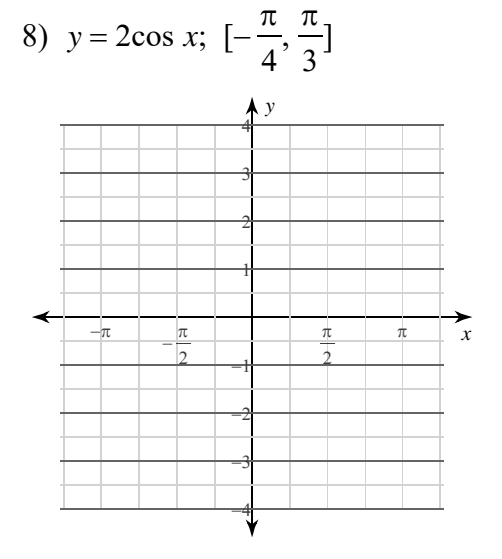

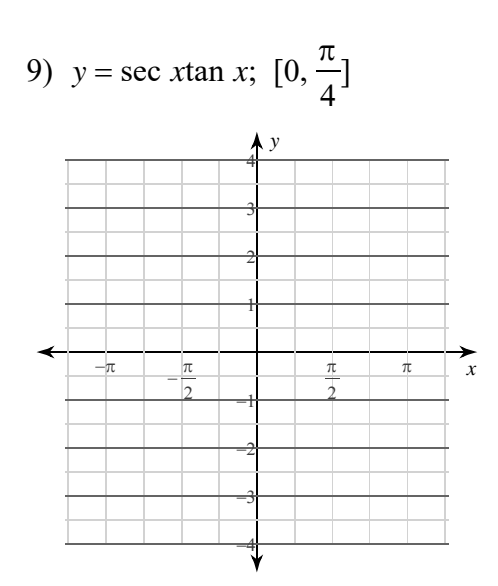

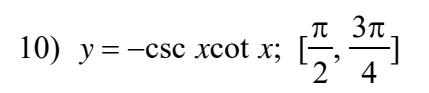

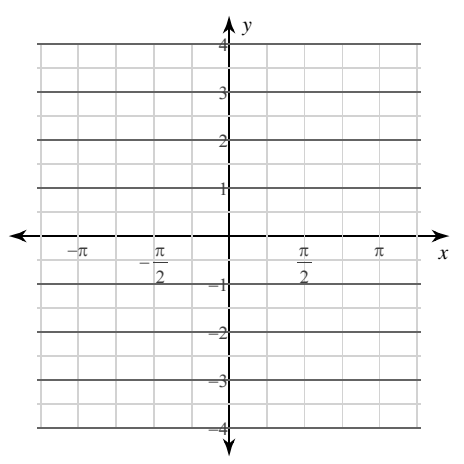

 $-2$ -<br>Made with Infinite Calculus. © 2022 Kuta Software LLC. All rights reserved.

For each problem, find the area under the curve over the given interval. You may use the provided graph to sketch the curve and shade the region under the curve.

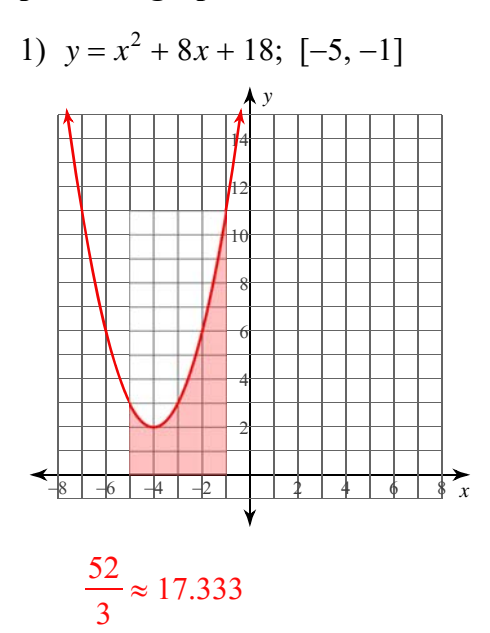

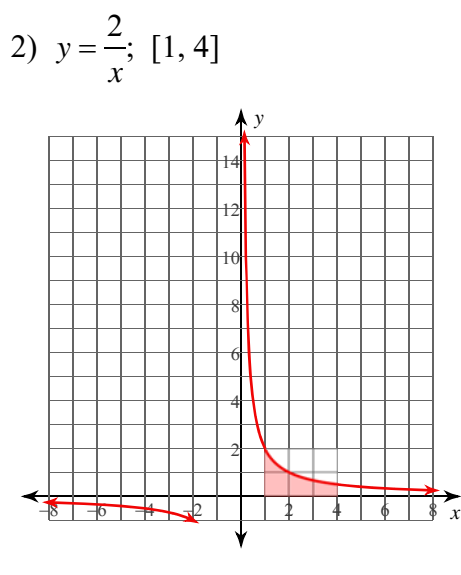

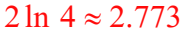

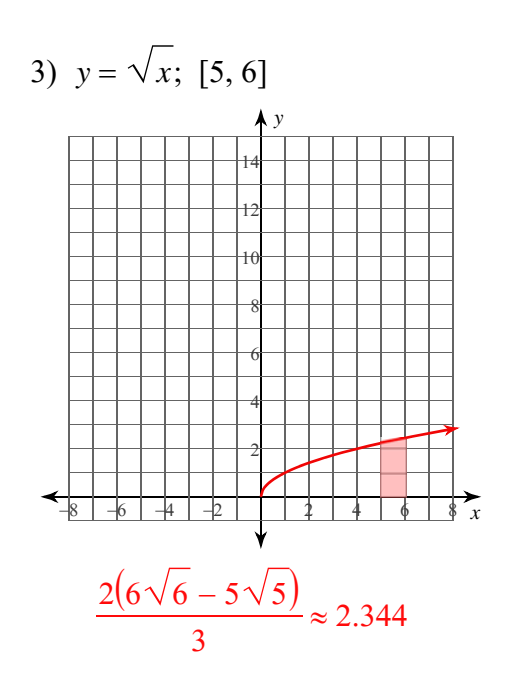

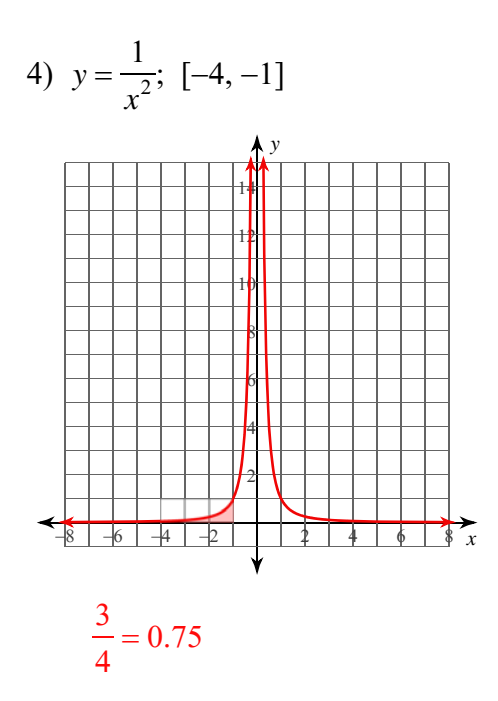

 $-1-$ © 2022 Kuta Software LLC. All rights reserved Made with Infinite Calculus

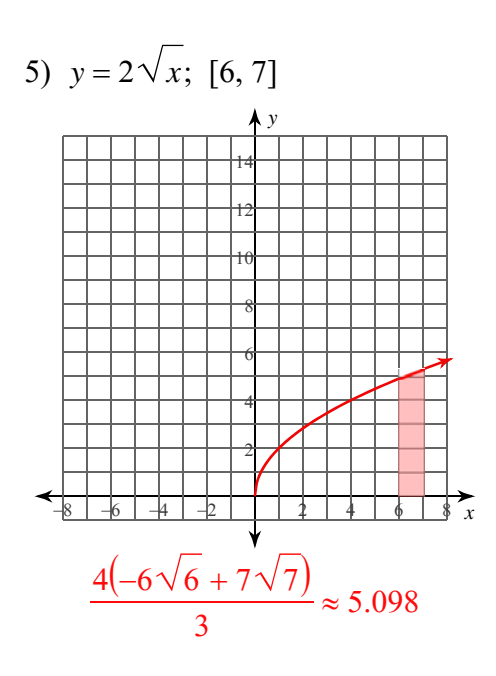

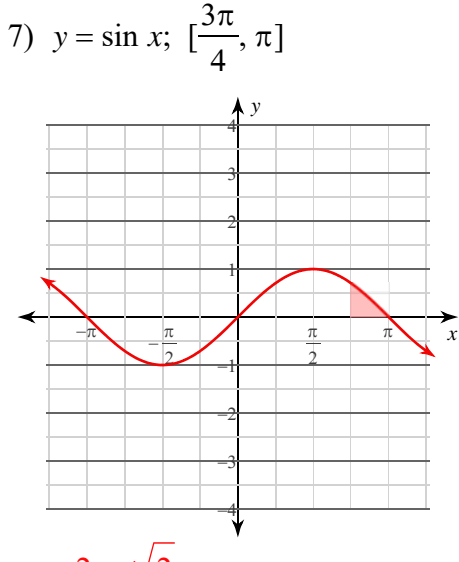

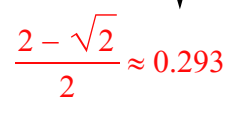

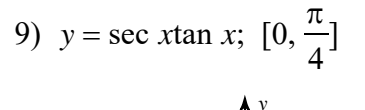

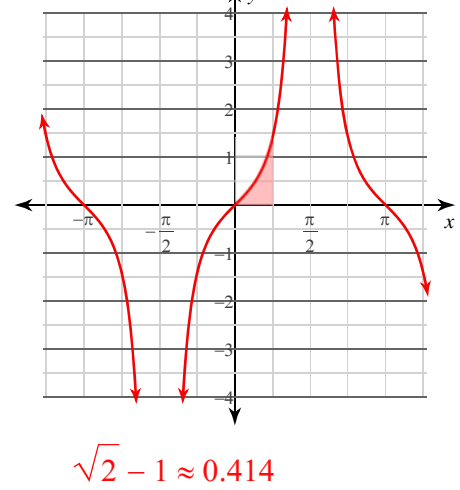

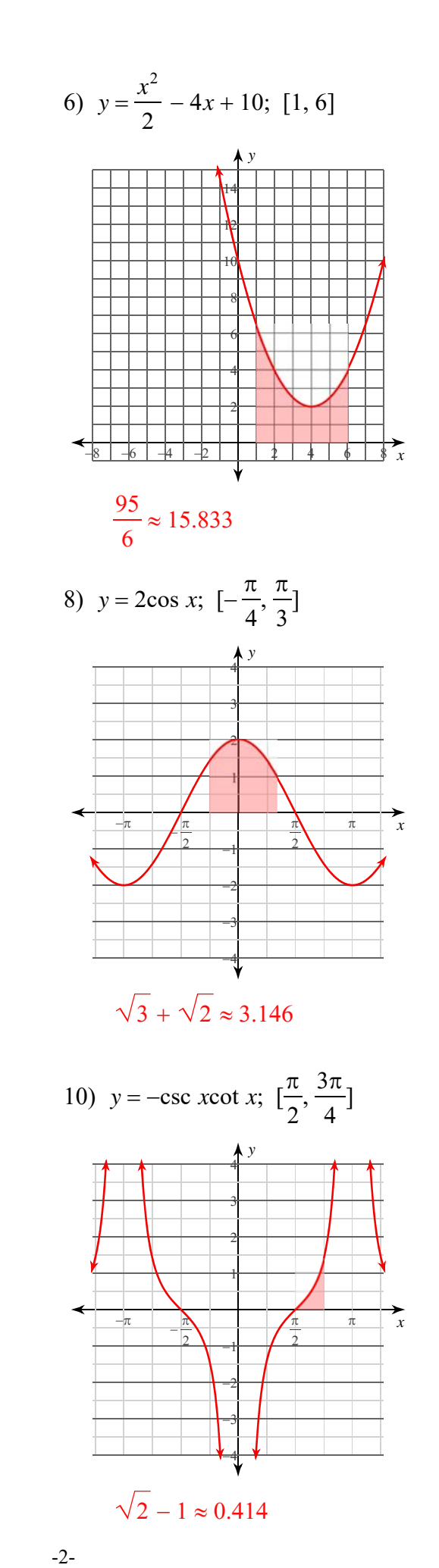

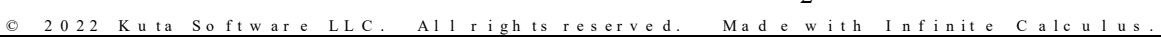